## **2014-2015 Financial Report**

## **E15 - Audubon Society of St. Johns County**

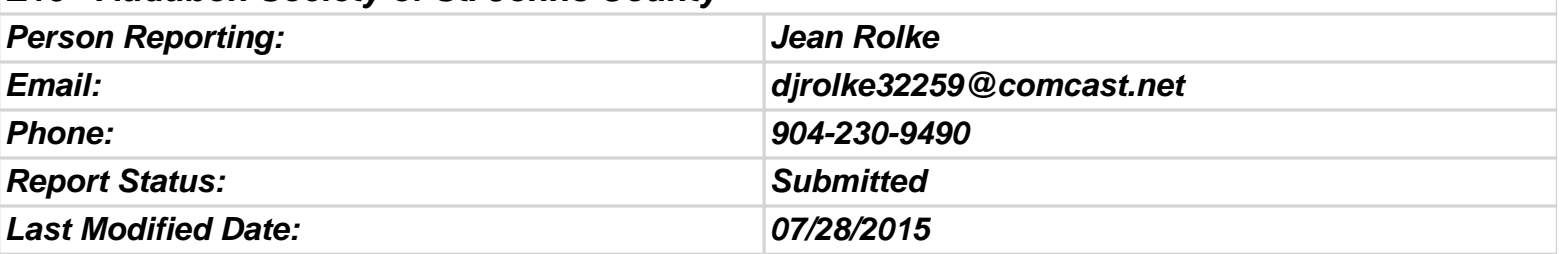

## **Financial Report**

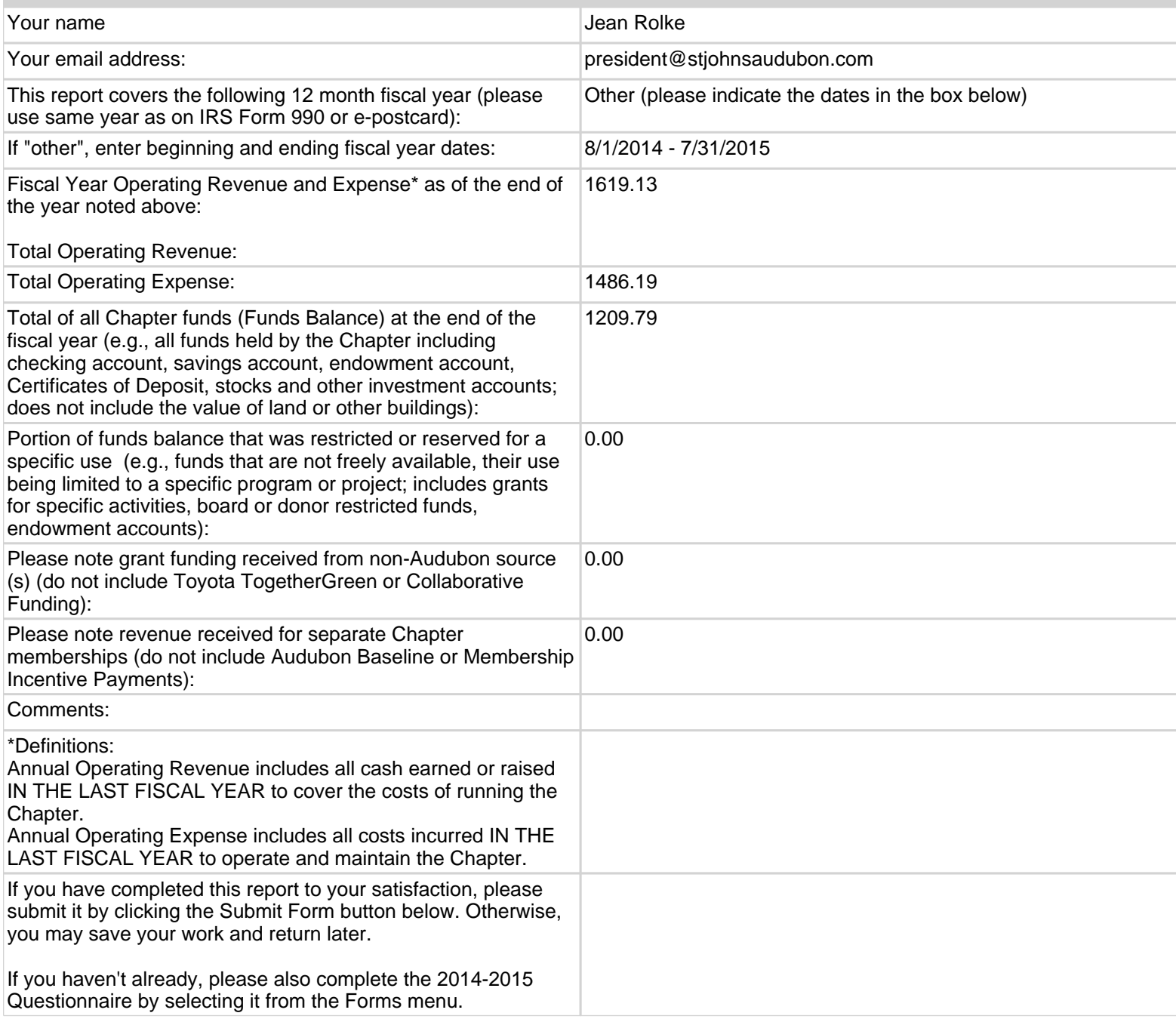